## **COTA SUPERIOR PARA LOS CEROS DE UN POLINOMIO**

Hay varias formas para encontrar la cota superior de un polinomio, aquí presentaremos dos, no se puede decir que una sea mejor que la otra, simplemente un método da la mejor cota para algunas funciones y el otro método es el mejor para otras. Se debe notar que estos teoremas son para encontrar la cota superior, sin embargo, para encontrar la cota inferior simplemente debemos aplicar estos teoremas al polinomio *f* **(-** *x***)** (esta evaluación invierte el polinomio, convirtiendo los ceros positivos en negativos y viceversa), veamos estos dos teoremas.

**TEOREMA 2** (Cota superior de los ceros de un polinomio) Si en una ecuación polinomial de coeficientes reales

$$
f(x) = a_n x^n + a_{n-1} x^{n-1} + \dots + a_0 = 0 \qquad (a_n > 0)
$$

el primer coeficiente negativo es precedido por *k* coeficientes positivos o cero, y si *G* denota el valor más grande de los valores absolutos de los coeficientes negativos, entonces cada cero real es menor de

$$
1+\sqrt[k]{\frac{G}{a_n}}
$$

Una condición del teorema es que  $a_n > 0$ , es decir, que el coeficiente del primer término debe ser positivo, pero si esto no sucede, tan solo se debe multiplicar el polinomio por  $-1$  ya que  $-f(x) = 0$  tiene los mismos ceros que  $f(x) = 0.$ 

**EJEMPLO** 4 (Búsqueda de cotas) Busque las cotas de los ceros de la ecuación  $x^3$  **-**  $9x^2$  + 24 $x$  **-** 36 = 0

## *Solución*

Este es el ejemplo que utilizamos para aislar los ceros con el teorema de Sturm. El primer coeficiente negativo es **-9**, éste está precedido por un solo término, es decir que *k* **= 1**, además *G* es el mayor de los coeficientes de los números negativos, en este caso *G* **= 36**, así que la cota es

$$
1+\sqrt[1]{\frac{36}{1}}=1+36=37.
$$

Para buscar la cota de los ceros negativos, calculamos  $f(-x) = -x^3 - 9x^2 - 24x - 36$ , como el primer coeficiente es negativo, entonces  $-f(-x) = x^3 + 9x^2 + 24x + 36$ , este polinomio tiene todos sus coeficientes positivos, cuando esto sucede, el polinomio no tiene ceros positivos, es decir que la cota es **0**.

Por los dos hechos anteriores se puede asegurar que los ceros del polinomio  $f(x) = x^3 - 9x^2 + 24x - 36$  están en el intervalo **[0, 37]**.

Para este ejemplo es mejor usar el segundo teorema ya que nos da una cota menor, veamos

**TEOREMA 3** (Búsqueda de cotas) Si en una ecuación polinomial con coeficientes reales

$$
f(x) = a_n x^n + a_{n-1} x^{n-1} + ... + a_0 = 0
$$
  $(a_n > 0)$ 

El valor numérico de cada coeficiente negativo se divide por la suma de todos los coeficientes positivos que lo preceden, la cota superior será el mayor de estos valores aumentado en **1**.

**EJEMPLO** 5 (Búsqueda de cotas) Busque las cotas de los ceros de la ecuación  $x^3$  **-**  $9x^2$  + 24 $x$  **-** 36 = 0

## *Solución*

Veamos el mismo ejemplo que utilizamos con el teorema anterior, calculemos las posibles valores a tomar,  $c_1 = \frac{9}{1}$  $\frac{9}{1}$  = 9,  $c_2 = \frac{36}{1+2}$  $\frac{1}{1+24}$  = 1.44. Como se debe tomar el mayor aumentado en uno, la cota es  $9 + 1 = 10$ 

Para la negativa tomamos  $-f(-x) = x^3 + 9x^2 + 24x + 36$ , que como ya vimos no tiene soluciones positivas. Así, los ceros están en el intervalo **[0, 10]**, veamos que esta cota es mucho mejor que con el teorema anterior.

Observe que una vez que se tiene el intervalo en donde se encuentra el cero, se puede ir partiendo ese intervalo a la mitad y así ir aislando cada solución. Por ejemplo, se puede verificar con el teorema de Sturm en *x* **= 0, 5, 10,** así se eliminan **5** valores de una vez y nos quedaría el intervalo **[5, 10],** luego se repite el proceso varias veces hasta tener bien aislado el cero (se puede ver que este proceso se asemeja mucho al proceso de bisección).

Veamos ahora un ejemplo completo que haga uso de todos los teoremas.

**EJEMPLO 6** (Búsqueda de ceros) Aísle todos los ceros de la ecuación  $x^3 + 4x^2$  -  $7 = 0$ 

## *Solución*

Busquemos primero las cotas de la función, comencemos con el primer teorema.

La cota superior es

$$
1+\frac{3}{\sqrt{1}}\frac{7}{1}\cong 3
$$

Para la cota inferior usamos el polinomio  $-f(-x) = x^3 - 4x^2 + 7$ . La cota es

$$
1+\sqrt[1]{\frac{4}{1}}=5.
$$

Por lo tanto los ceros se encuentran en el intervalo **[-5, 3].**

Con el segundo teorema se obtiene:

Para la cota superior, como solo hay un coeficiente negativo, la cota es **1+** ૠ  $\frac{1}{1+4}$ =2.4. Tomemos 3 como cota superior.

Para la inferior, se utiliza el polinomio  $-f(-x) = x^3 - 4x^2 + 7$  y se obtiene como cota  $1+\frac{4}{1}$  $\frac{1}{1}$ =5. Por lo que la cota inferior es **-5.**

Así, los ceros están en el intervalo **[-5, 3],** este intervalo es igual al que se obtuvo anteriormente, por lo que es el que se utilizará al aplicar el teorema de Sturm.

El sistema de Sturm ya lo habíamos calculado anteriormente y se obtuvo que

 $f(x) = x^3 + 4x^2 - 7$  $f_1(x) = 3x^2 + 8x$  $f_2(x) = 32x + 63$ 

$$
f_3(x)=4221
$$

Primero calculamos el sistema en **-**  $\infty$ , 0 y +  $\infty$  para ver cuántos ceros hay en total y cuántos son positivos y cuántos negativos.

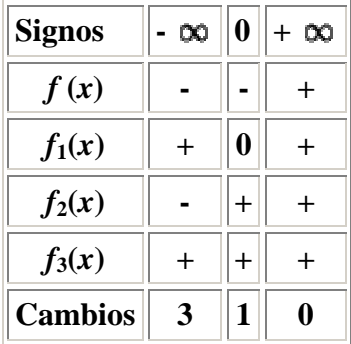

Por lo tanto, la ecuación tiene en total **3** ceros, hay **2** ceros negativos (en el intervalo **[-5,0]** pues **-5** es la cota inferior) y **1** positivo (en **[0, 3]** pues **3** es la cota superior), empecemos a aislar cada uno de ellos, evaluemos en otros valores centrales para ir reduciendo el intervalo, empecemos con la positiva

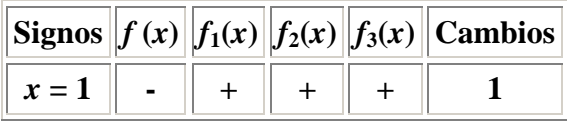

Por lo que el primer cero está entre **1** y **3**.

Ahora aislemos las negativas

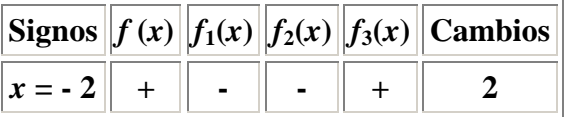

Así que hay un cero en **[-5, -2]** y otro en **[-2, 0],** ahora

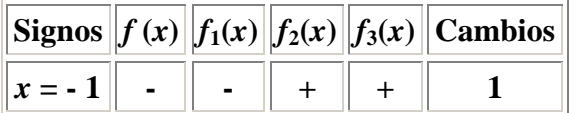

Por lo que una solución está en **[-2, -1]**

Para la última solución se tiene

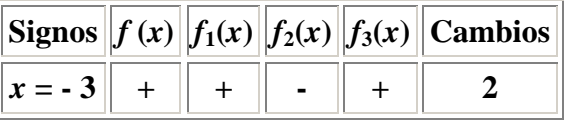

Así que el último cero se encuentra en **[-5, -3]**

Por último, si se quiere verificar estos resultados (tal vez los resultados no están muy claros), veamos una tabla completa

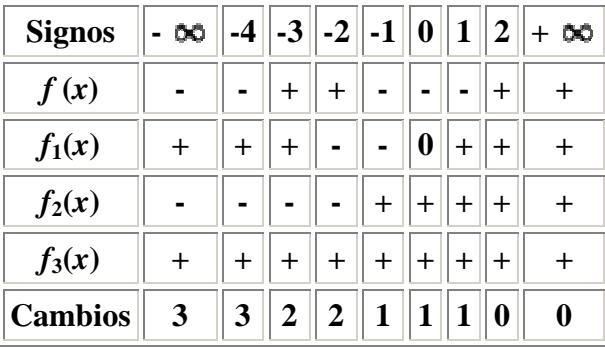

Ahora ya se ve claramente que una solución está en **[-4, -3]**, otra en **[-2, -1]** y la última en **[1, 2]**. Para terminar de encontrar los ceros sólo falta aproximarlos, en el apéndice se pueden ver algunos métodos para hacerlo.

Por último, podríamos hacer algunas reflexiones sobre cómo realizar un programa de computación con estas ideas.